# The Tracker description and Interface to Gaudi

Experiences and first Results

J. Hrdinka, A.Salzburger

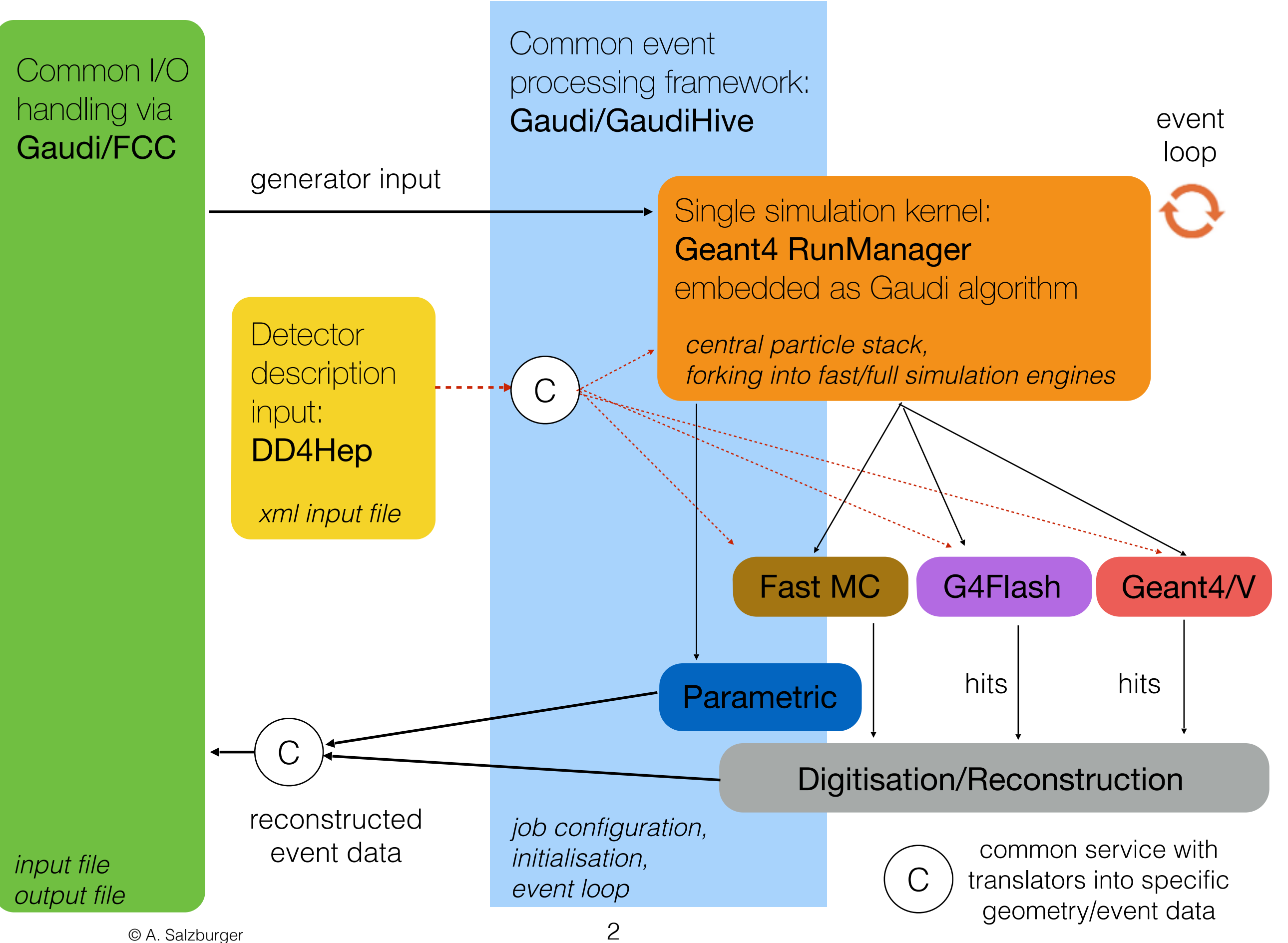

### DD4hep - the geometry input

- **• full detector description**  including geometry, material and readout segmentation
- **• simple description** xml-file + corresponding constructor in c++
- **• Root based geometry** TGeo package
- **• Integration in Geant4**  translation in Geant4 geometry already provided
- **• Integration in Gaudi**  to access both the DD4hep and the Geant4 geometry within the framework "**GeoSvc"** was introduced
	- loads geometry from the xml-file and invokes detector construction in DD4hep
	- **→** invokes translation to Geant4
	- **→** provides the detector geometries to algorithms

### Reconstruction Geometry

#### • **simplified geometry**

for reconstruction purposes and fast simulation

#### • **based on LHC experience**

ATLAS reconstruction geometry as guideline, enable translation from DD4hep =>construction of TGeoVolumes possible =>using DD4hep readout segmentation

#### • **Surface description**

essential for tracking, reconstruction and fast simulation

#### • **enabling navigation**

**→ layers containing the modules (surfaces) pointing to next/previous layer** 

◆ volumes containing this layers, bordered by boundary surfaces pointing to next/previous volume

**→ container volumes composed of volumes** => tree structure

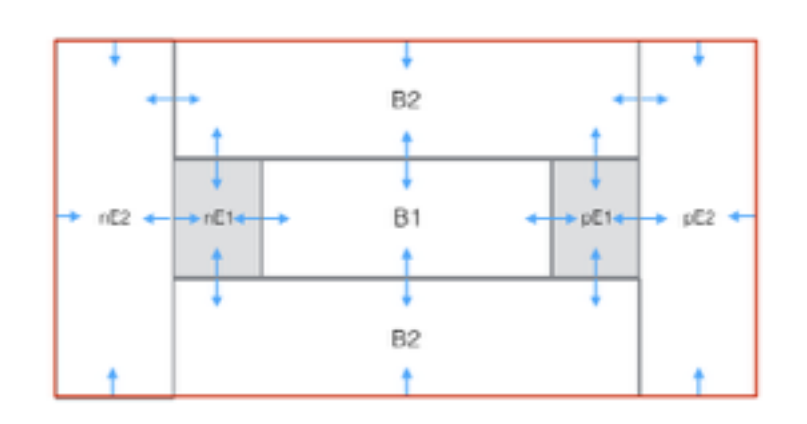

### Simplified Reconstruction Geometry

#### • **Simplification**

 One Module (consisting of different components) = one Surface in the reconstruction geometry

• **Approximation of the material** (once per module type, described in a 2D grid):

$$
\frac{t}{x_0} = \sum_{i=1}^n \frac{t_i}{x_i}
$$
\n
$$
\rho = \frac{\sum_{i=1}^n t_i \rho_i}{\sum_{i=1}^n t_i}
$$
\n
$$
A = \frac{\sum_{i=1}^n \rho_i A_i}{\sum_{i=1}^n \rho_i}
$$
\n
$$
z = \frac{\sum_{i=1}^n \rho_i Z_i}{\sum_{i=1}^n \rho_i}
$$

t...thickness,  $x_0$ ...tradiation length,  $\Lambda_0$ ...interaction length, sensper...sensitive percentage, V...Volume,  $\rho$ ...density, A...mass number, Z...atomic number

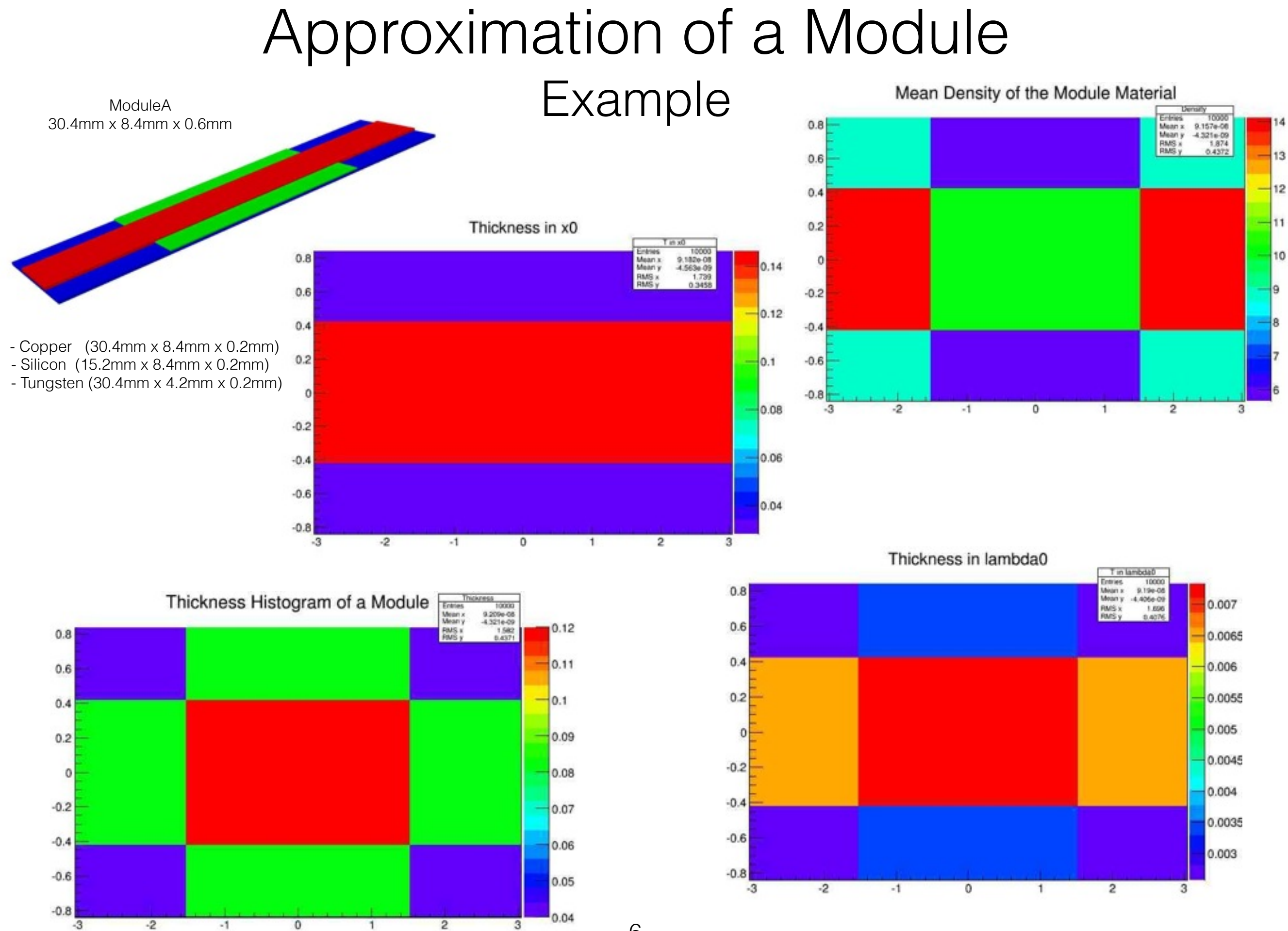

6

### Towards an automatic translation

#### • **IRecoGeoSvc**

Interface for different translations

#### • **ClassicalRecoGeoSvc**

"classical" tracker types

• barrels with corresponding end caps nested over each other, containing layers of modules, composed of components

=> allowing implementation of translation, for more specific detector

#### • **Access DD4hep geometry : world** "**DetElement"**

- walk through "detector tree" parallel to volume tree
- $\rightarrow$  access geometry  $+$  detector information
- **DD4hep Extension mechanism** of DetElement possibility to distinguish between the different Detector elements
	- extended by different volume, layer, module and sensitive component classes
	- $\rightarrow$  handing over readout information

### First Test Tracker

Building a first TestTracker:

Two hierarchies:

- two end caps with three disc layers each
- one barrel volume with three cylinder layers
- each layer is filled with modules
- each module is composed of three components

Number of hierarchies, layers, modules and components is variable

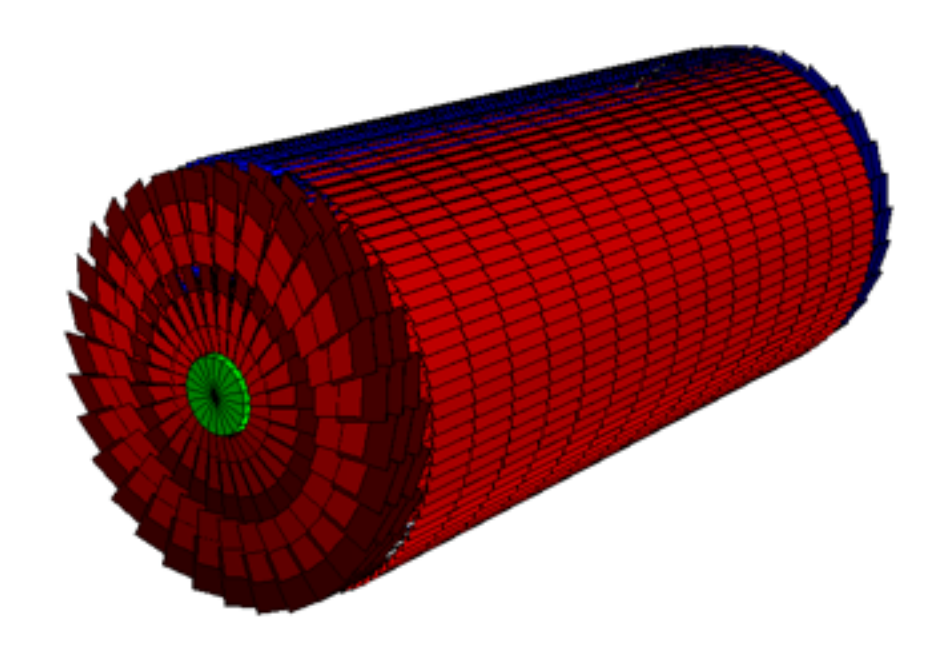

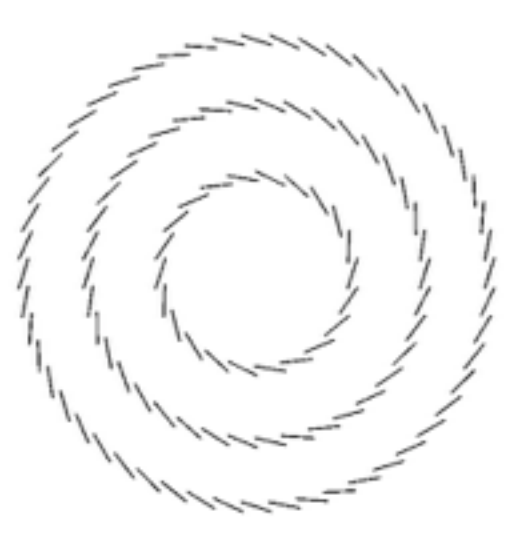

## Comparing geometries

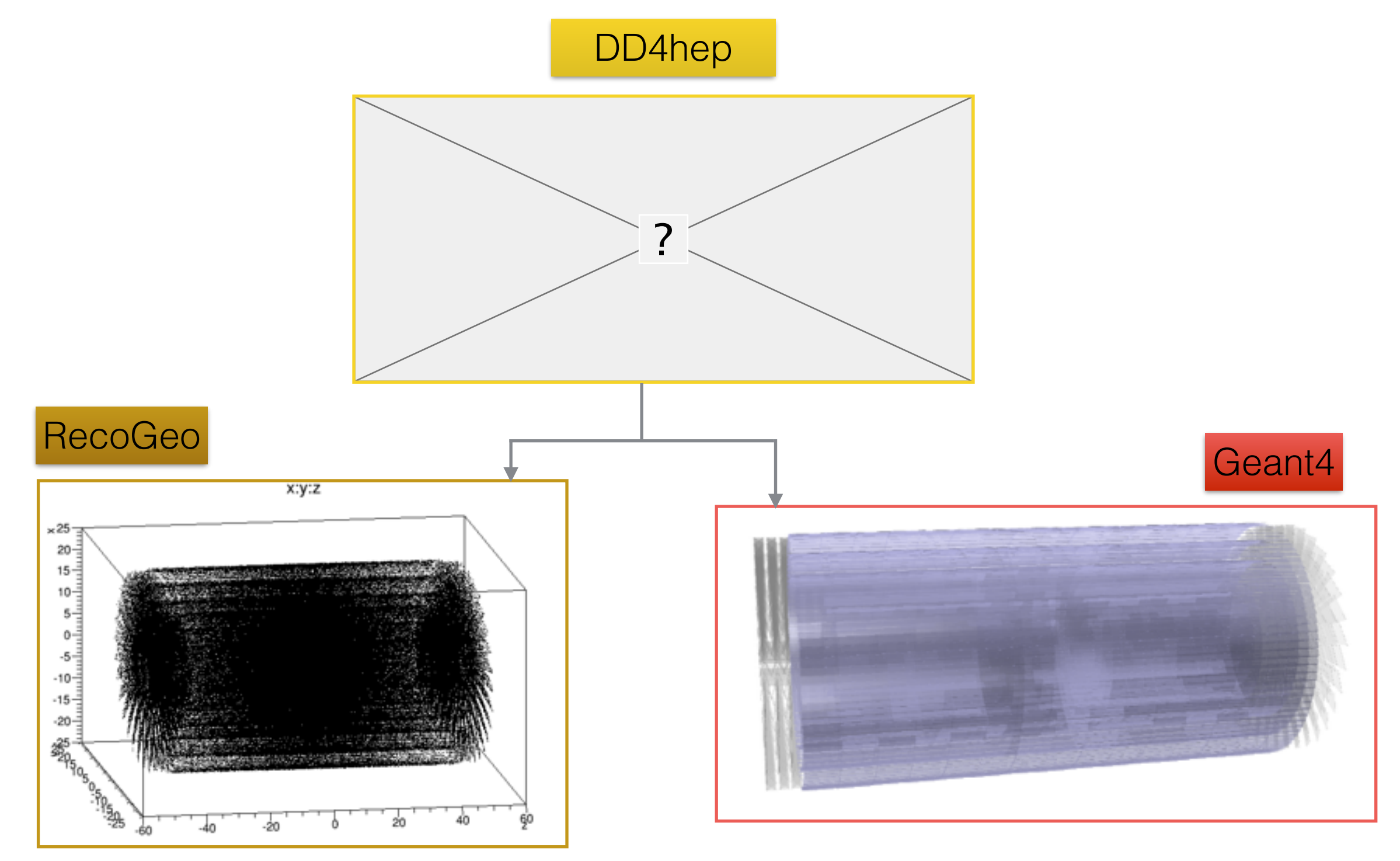

### Geant4 vs. RecoGeo

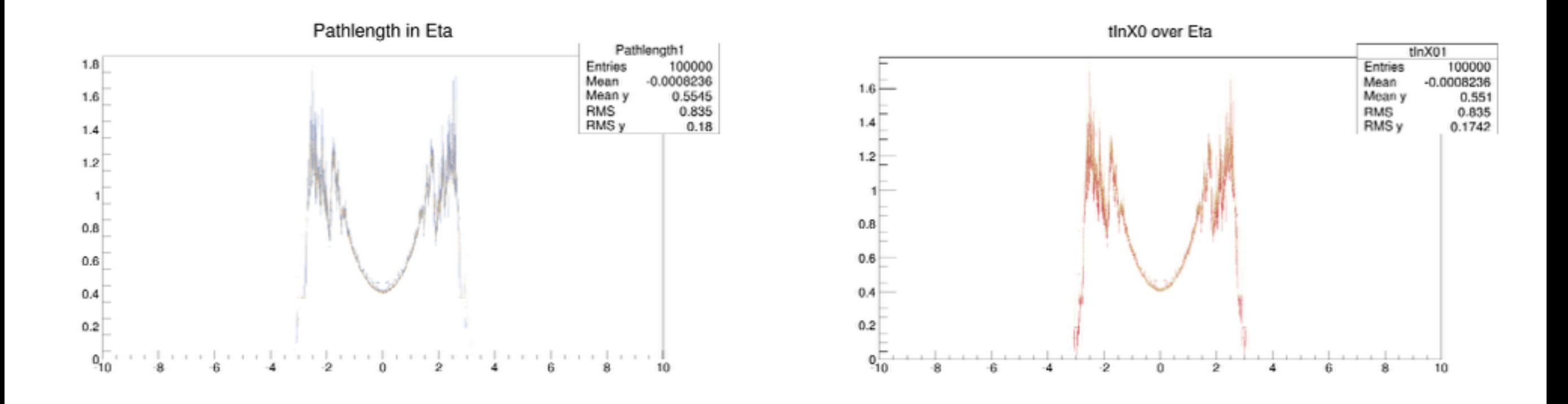

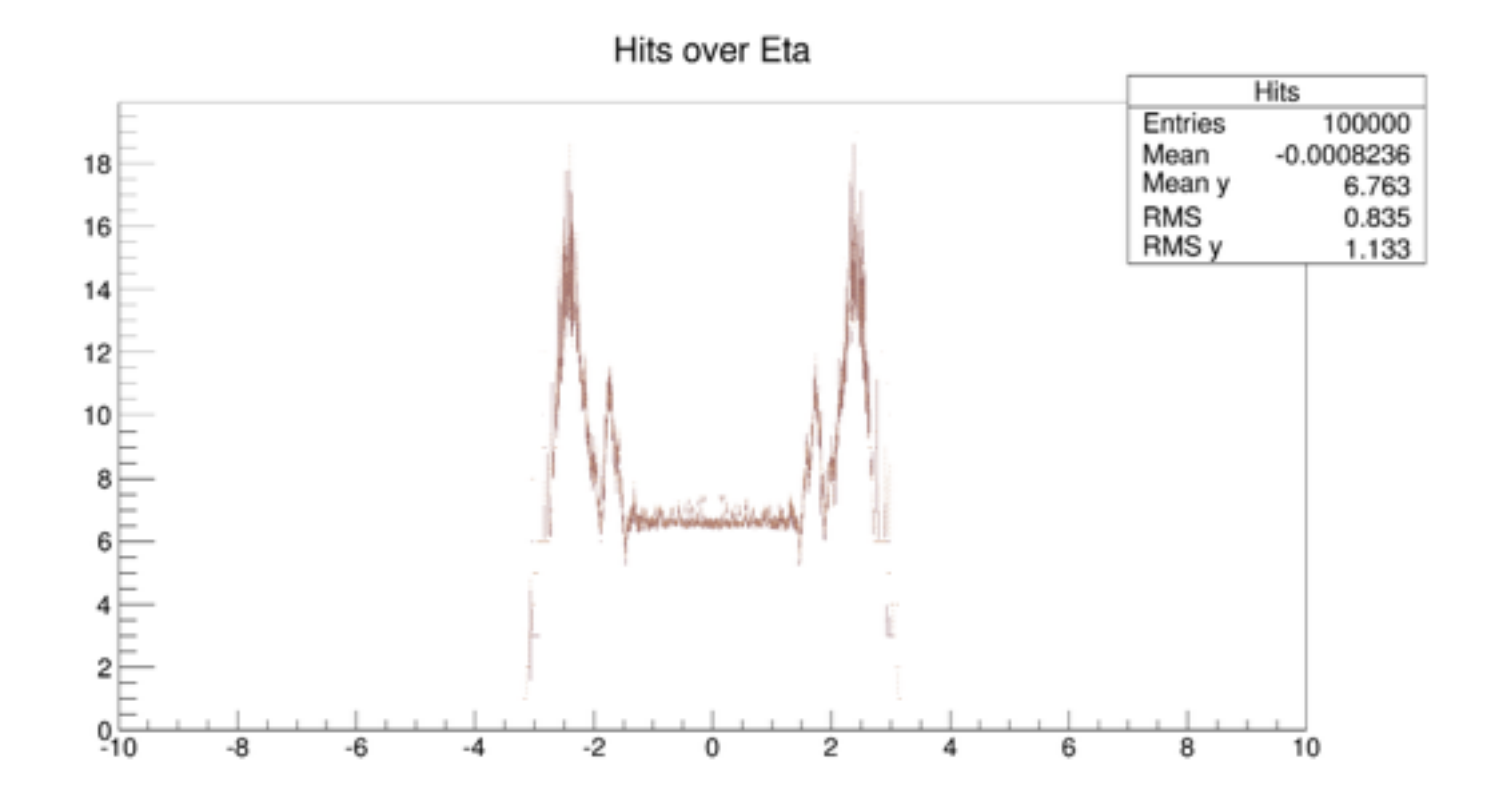

### Conclusion & Next steps

- We are able to build a first test tracker and provide it in the Geant4 and the reconstruction geometry
- Implementation of magnetic field transport & track fitting from ATLAS code
- Proof of principle
	- both full and fast simulation can be invoked from one common source
	- create tracks from truth particles via full simulation and fast simulation
	- $\rightarrow$  input for parametric simulation
	- compare output